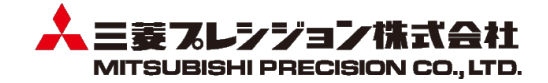

2022 年 9 月 6 日 三菱プレシジョン株式会社

#### SIP 第 2 期/DIVP®の開発成果の販売開始について

三菱プレシジョン株式会社は、2018 年度より内閣府主導のもと「戦略的イノベーション創造プログラム(SIP)第2期 自動 運転(システムとサービスの拡張)」の「仮想空間での自動走行評価環境整備手法の開発」に参画しております。このプロジ ェクトでは、産学合同 12 機関からなるコンソーシアムを形成し、様々な交通環境下における安全性評価を行うため、実現 象と一致性の高いシミュレーションモデルである仮想空間における安全性評価環境プラットフォーム (DIVP® :Driving Intelligence Validation Platform)の構築に取り組んでおります。

この度 DIVP®の成果について事業化に向け、市場へ提供されることとなりました。当社はコンソーシアムメンバーとして本活 動に関わり、DIVP®の中でシナリオおよび3D アセット制作を含む SDMG® (Space Designed Model Generator)仮想空間走 行環境モデル作成プログラムを担当しています。

当社は、BIPROGY 株式会社および BIPROGY 株式会社が出資する新会社 V-Drive Technologies 株式会社と業務提 携を締結し、この SDMG®を販売して参ります。

DIVP<sup>®</sup>全体構成:シナリオやアセットの準備を行うSDMG®と、光や電波の電波伝搬をレイトレース技術を活用した空間描画 モデル、知覚カメラ、ミリ波、LiDAR や認識についてなどのセンサシステムモデル、AD システムとそれらを包括する Sim プラットフォームから構成されています。

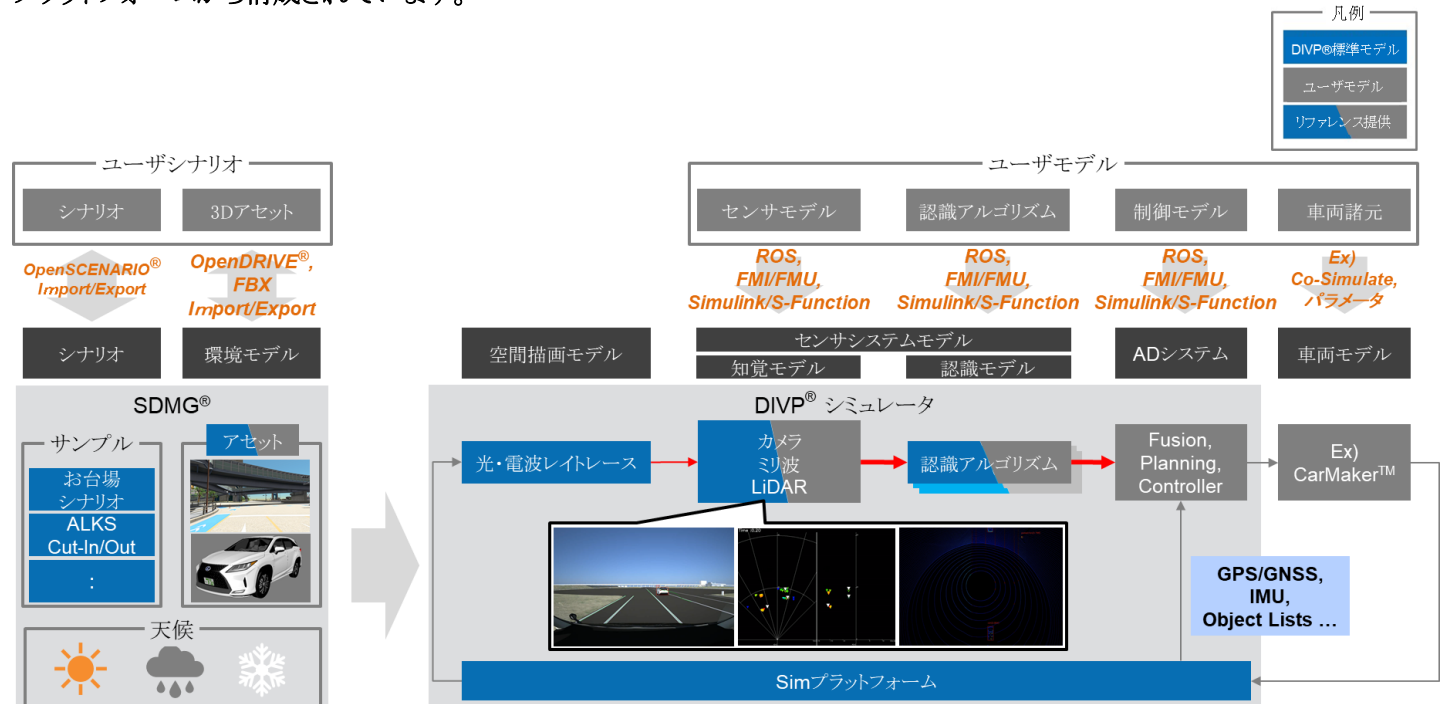

DIVP®について詳しくは、以下のホームページをご参照ください。 【DIVP®ホームページ】 <https://divp.net/>

### SDMG®

SDMG® ( Space Designed Model Generator )仮想空間走行環境モデル作成プログラムは、※DIVP® (Driving Intelligence Validation Platform)のテストデータ生成ツールです。

仮想空間環境に車両や物標を配置し、DIVP®シミュレータに用いるシナリオを作成、管理することができます。

### 【SDMG®の主な機能】

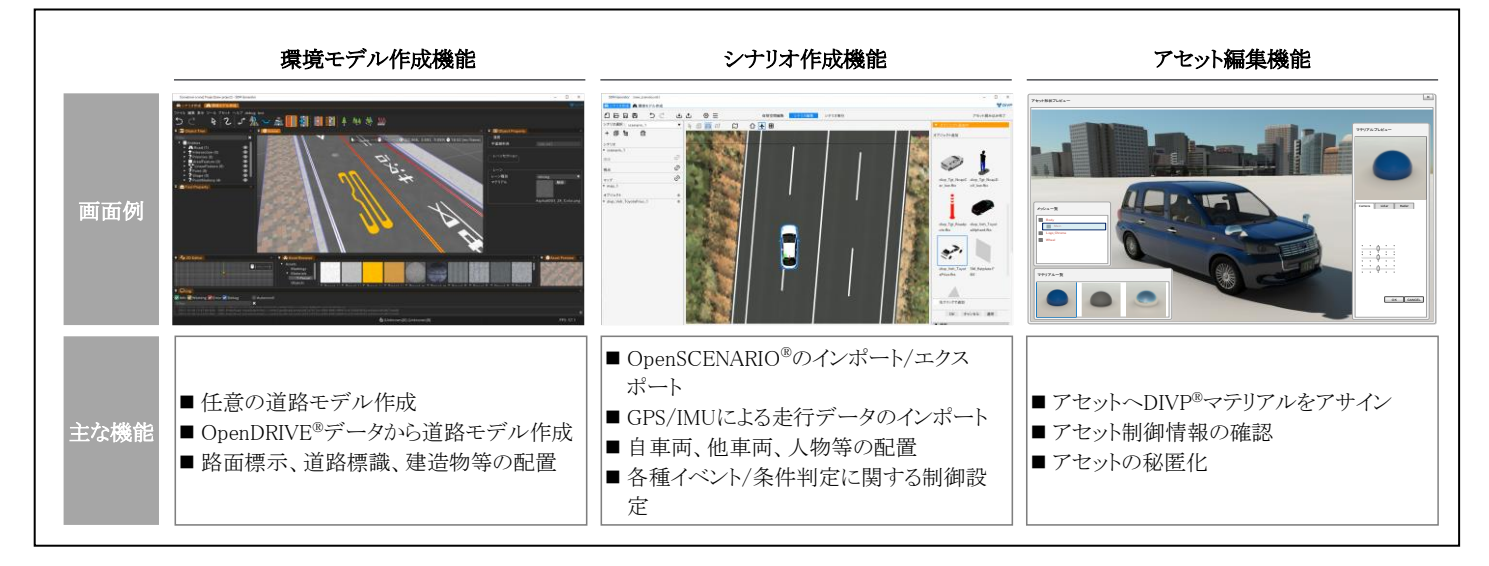

【環境モデル作成機能】

テストに必要な交通環境モデルを自在に作成し、多様なシーンの再現が可能です。

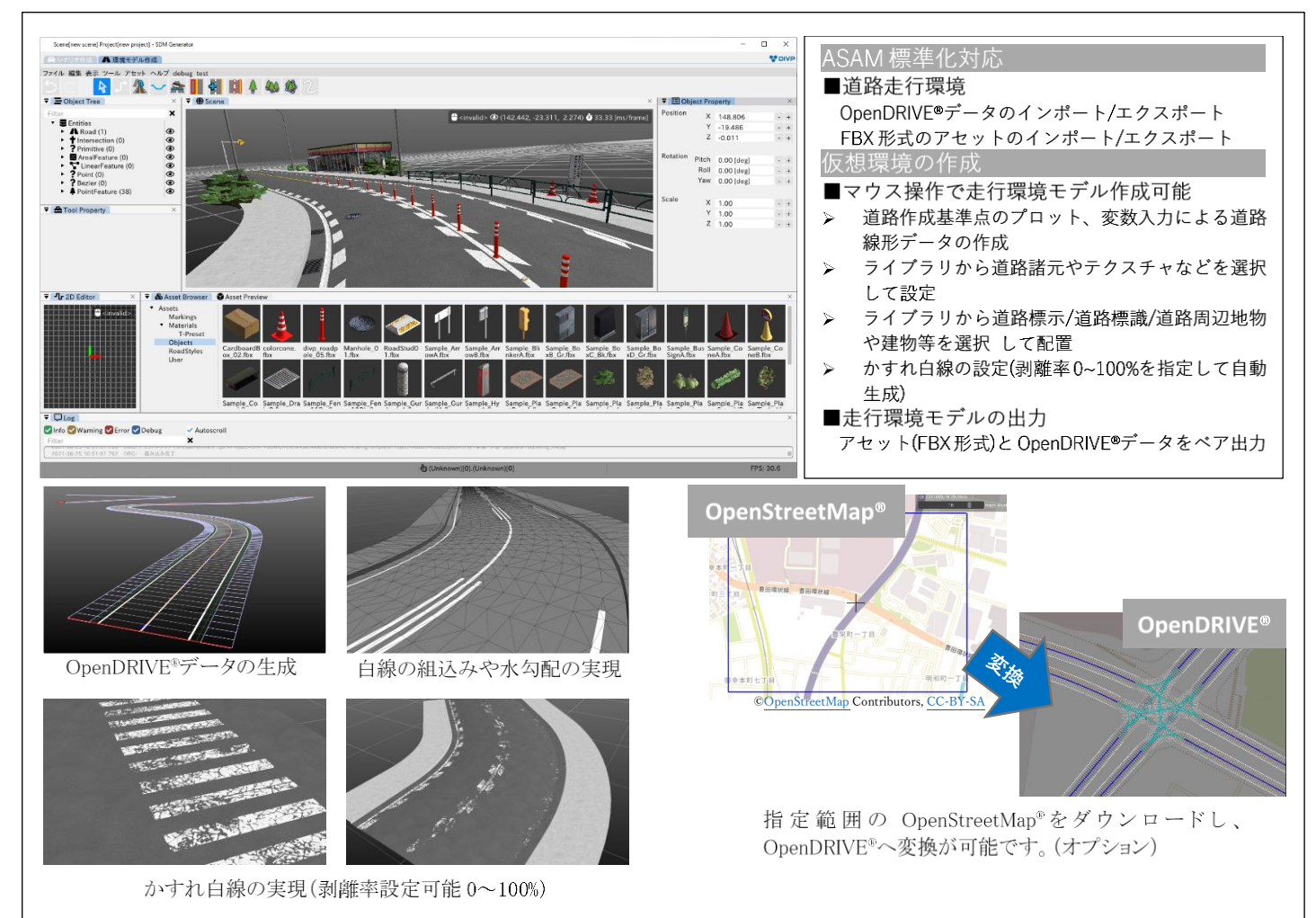

## 【シナリオ作成機能】

車両や物標を配置し、DIVP®シミュレータに用いるシナリオを作成、編集機能を備えています。NCAP などのアセスメントシ ナリオも簡単に作成できます。

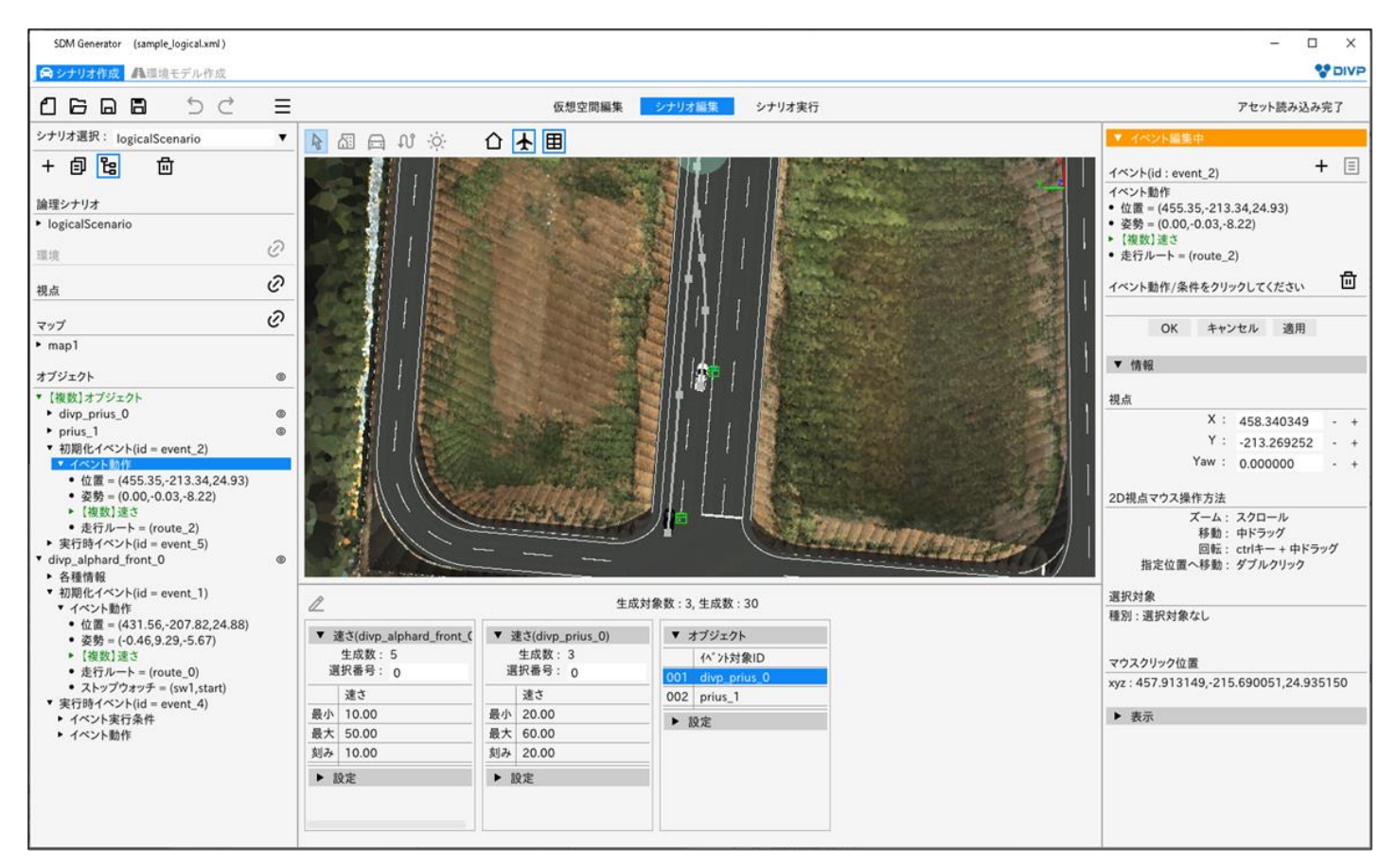

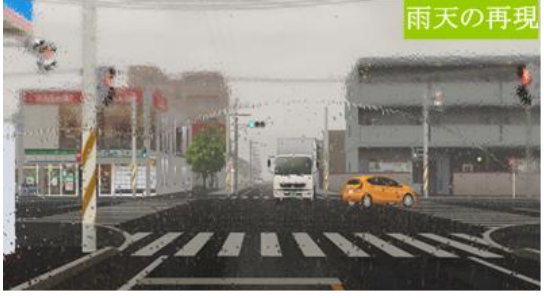

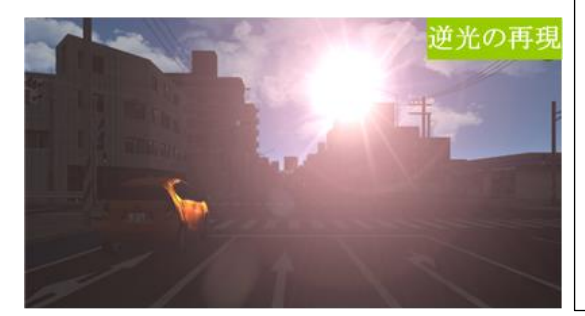

#### 標準化対応

l

 $\overline{a}$ 

#### ■シナリオ環境

- OpenSCENARIO®のインポート/エクスポート
- 独自仕様(機能補完含む)シナリオファイル (XML) の入出力 ■実験データ取込み
	- CSV データのインポート

#### 独自シナリオの設定

- ■経路やイベントの設定 任意経路設定、OpenDRIVE®経路に沿った走行ルートの設定 ライブラリから自車両、他車両、人物等を選択して配置 速度/加速度など各種イベント/発現条件に関する制御の設定
- ■環境条件の設定
	- 気象(雨雪)や時刻(太陽位置)等のセンサ不調シナリオの設定
- 各種シナリオの確認
- ■GUI の再生ボタンでシナリオ確認
- 走行機能モデル上でリアルタイムにプレビュー可能
- ■交通環境モデルとの複合シナリオ連接(今後の対応)
	- 信号機切替、他車両走行・人物歩行等の自律制御に対応

# 【アセット編集機能】(現在開発中)

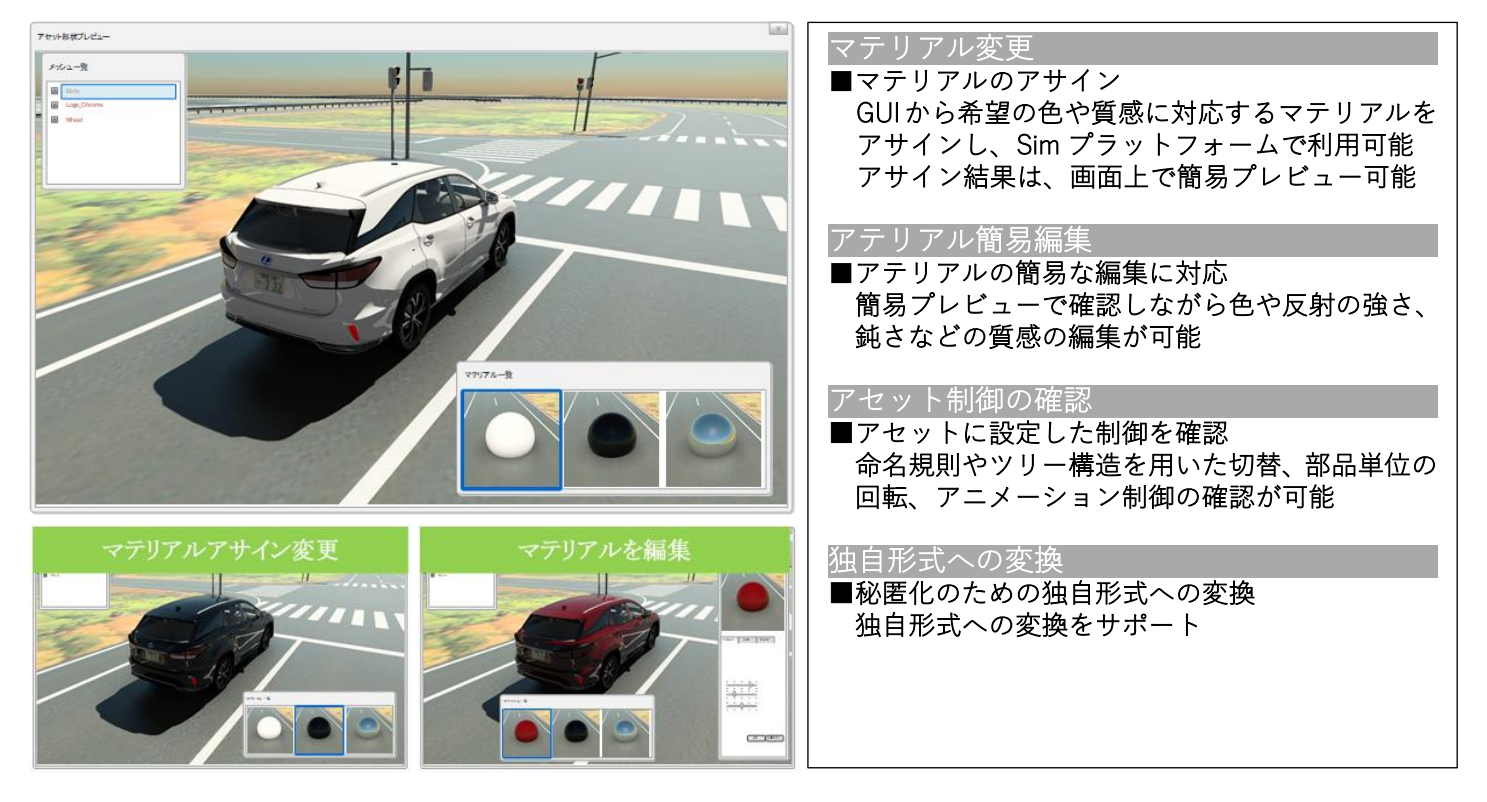

### 【接続性】

・ユーザー様所有の様々なデータを各種シミュレータなどでも活用できることを念頭に、入出力は国際的な標準フォ ーマットをサポート、、色々なシミュレータと連携可能です。

環境モデルの道路データとして、ASAM OpenDRIVE®、シナリオデータとして ASAM OpenSCENARIO®の入出力をサ ポートしています。

また、環境モデルのアセットデータ形式としてデジタルコンテンツ作成アプリケーションで標準的な FBX をサポート、 いずれも標準化されたフォーマットをサポートすることで幅広くご利用いただけます。

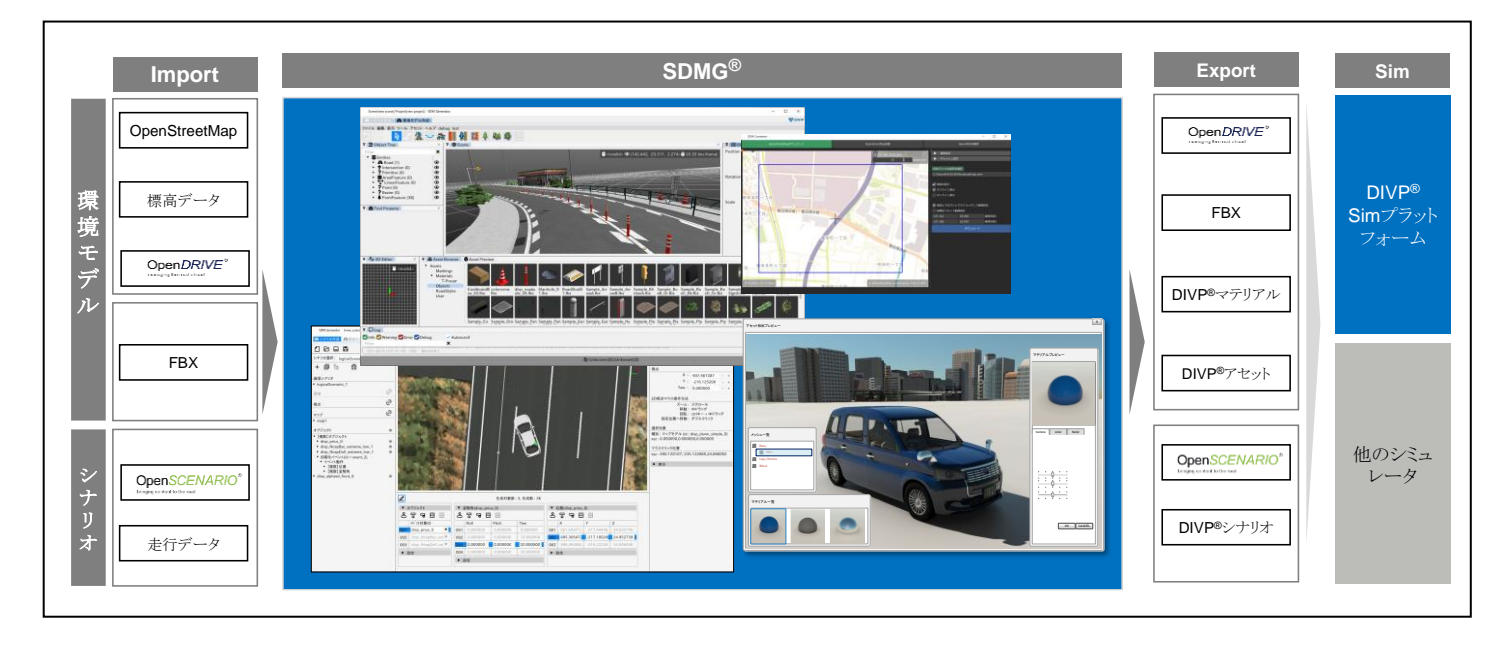

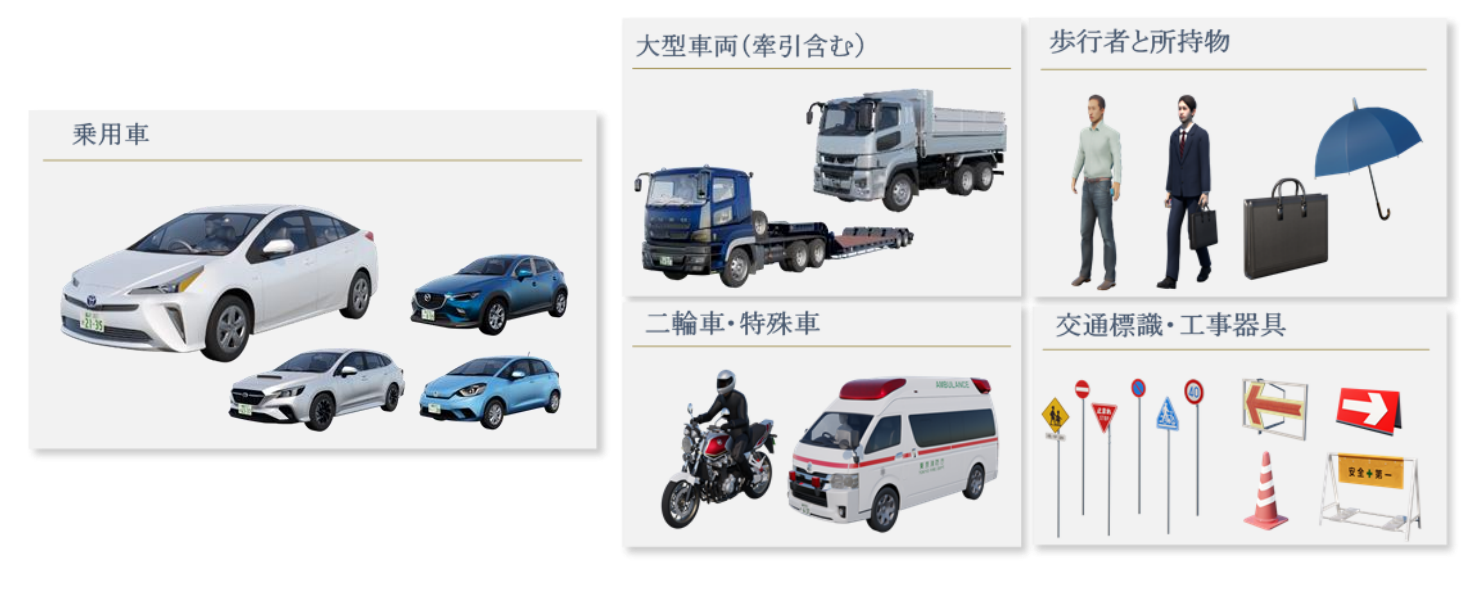

【オプション地図アセット】

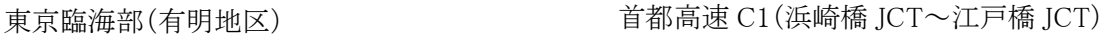

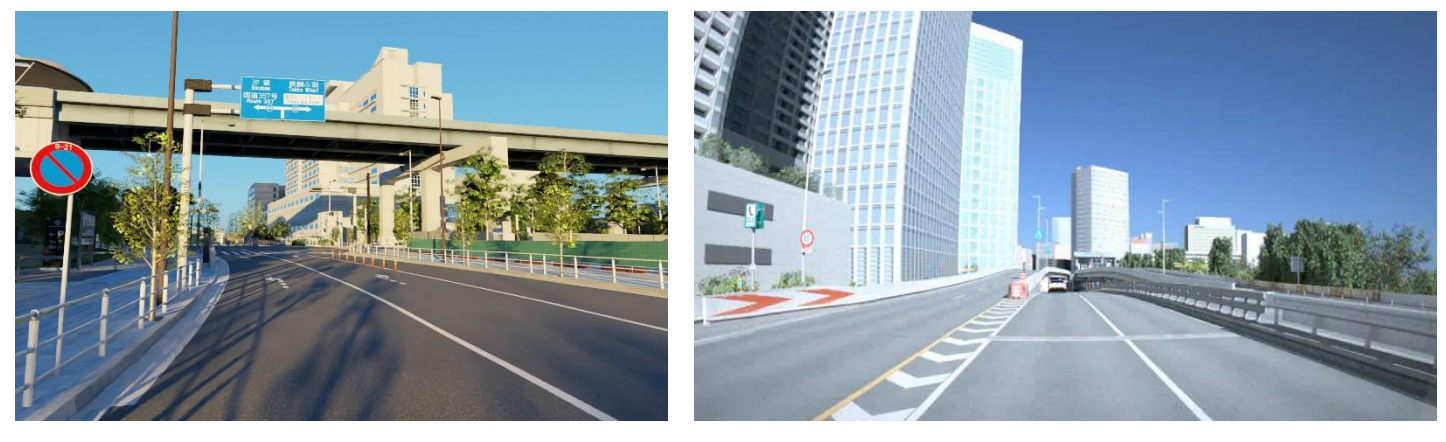

※ DIVP®:(Driving Intelligence Validation Platform)内閣府主導のもと、産学官が一体となって、カメラ、 レーダー、LiDAR という3つのセンサをシミュレーションし、自動運転システムの評価を行うために開発 したプラットフォーム

これは、国立研究開発法人新エネルギー・産業技術総合開発機構(NEDO)の委託業務の結果得られた 成果を(一部)活用しています。

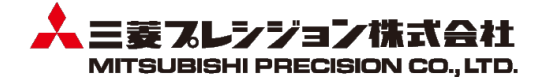